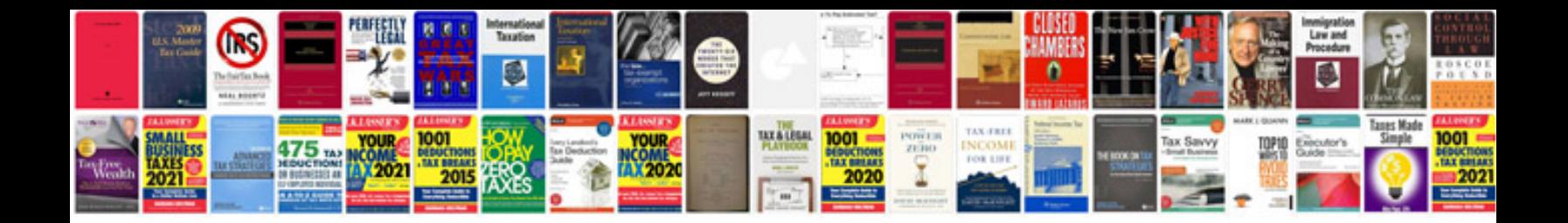

**Spacemaker xl1800 manual**

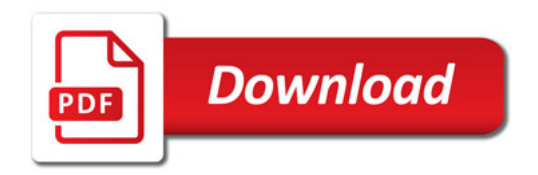

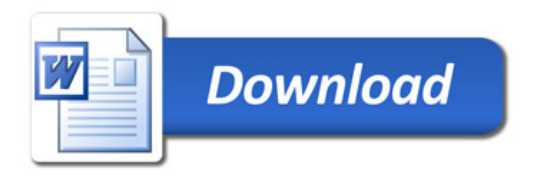